## Android Smartphone/Tablet Boot Camp - Beginners Only! An OLLI UNCA Workshop Presented by Neil Rosenberg neil@vectorr.com 828-484-4444

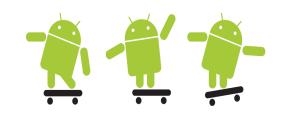

## In-Class Lab 2 -

- 1. Pair up with a "class buddy"
- 2. Exchange phone numbers. If you don't know your own number, ask for help.
- 3. Call each other, answer the phone and talk. Go into the hallway if needed.
- 4. Look in the "Recent Calls" list to see the calls.
- 5. Click on the call, see that you can re-dial etc.
- 6. Call each other, reject the call. Notice what happens.
- 7. Call each other, don't answer or reject. After it's over, look for the "Missed Call" icon on the called phone:

| 8. Explore the many controls on the phone:  |
|---------------------------------------------|
| □Numeric Keypad                             |
| □Recent calls                               |
| □Favorites (may be empty)                   |
| □ Contacts                                  |
| □Speakerphone ■()                           |
| □"Call" button -> €                         |
| Anything else you see - TRY IT!             |
| had trouble with (or have questions about): |
|                                             |
|                                             |
|                                             |
|                                             |
|                                             |